## Numerisches Programmieren (IN0019)

#### Frank R. Schmidt

Winter Semester 2016/2017

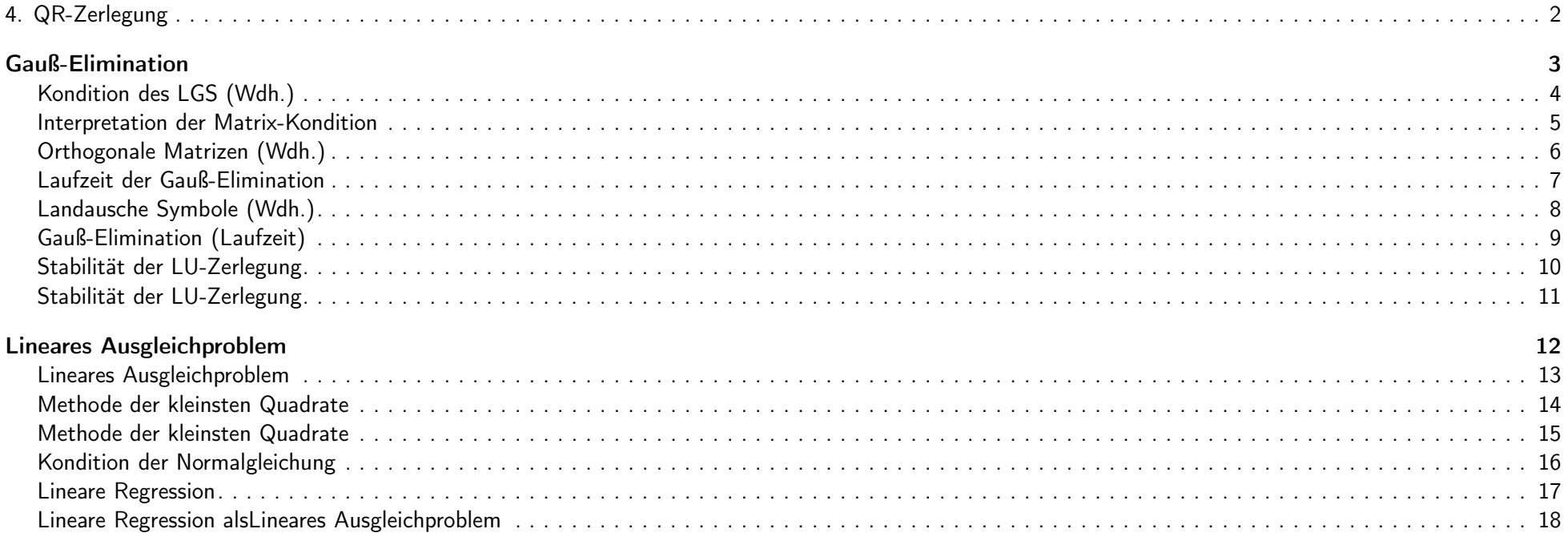

#### QR-Zerlegung

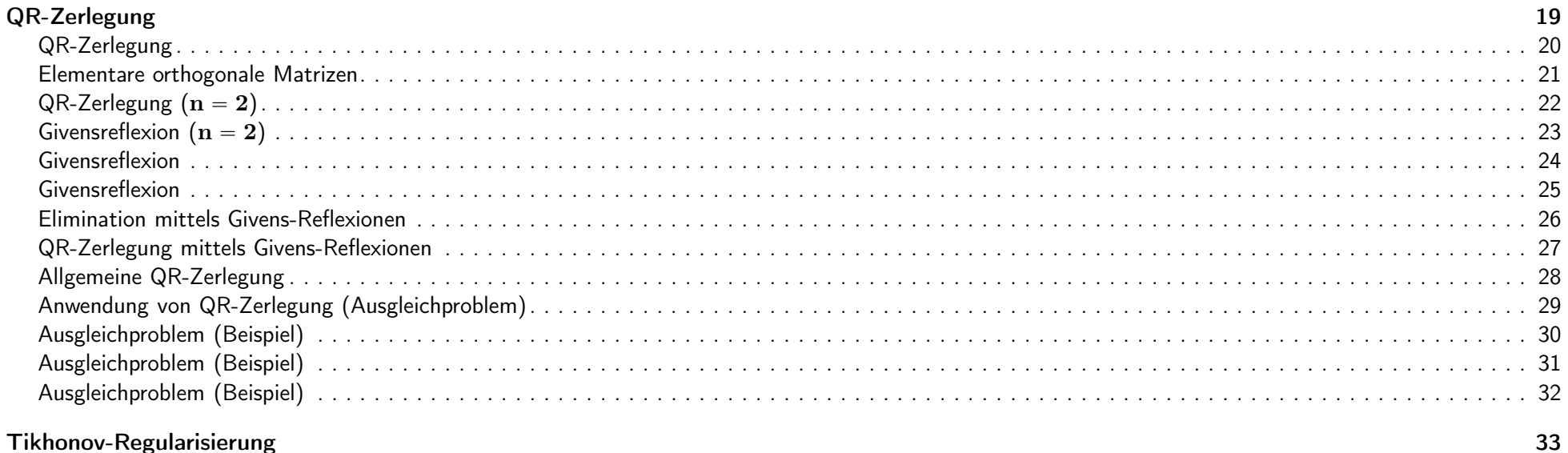

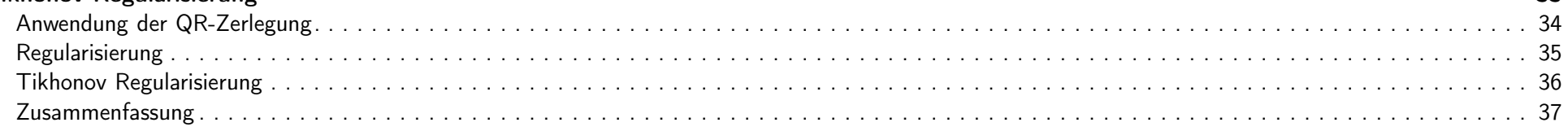

#### **4. QR-Zerlegung 2 / 37**

### Gauß-Elimination 3 / 37

Kondition des LGS (Wdh.) Wenn wir ein lineares Gleichungssystem (LGS)  $A \cdot x = b$  lösen wollen, wird ein relativer Eingabefehler in b zu einem relativen Ausgabefehler in x führen. Das Verhältnis dieser beiden Fehler ist durch die Kondition  $\kappa(A^{-1}) = \|A\| \cdot \|A^{-1}\|$ , nach oben beschränkt. Messen wir den relativen Fehler in der **Euklidischen Norm**  $\|x\|_2:=\langle x,x\rangle^{\frac{1}{2}}$ , so wird bei der Berechnung der Kondition die **Spektralnorm**  $||A||_2 := \max_{x \neq 0} \frac{||Ax||_2}{||x||_2}$  benutzt. Betrachten wir die Singulärwertzerlegung von  $A = U\Sigma V^\top$ , wobei  $\sigma_{\max}$  den größten und  $\sigma_{\min}$  den kleinsten Singulärwert von A beschreibt, so gilt  $\kappa(A) = \kappa(A^{-1}) = \frac{\sigma_{\max}}{\sigma_{\min}}$ 

<span id="page-2-2"></span><span id="page-2-1"></span><span id="page-2-0"></span>IN0019 - Numerisches Programmieren 4. QR-Zerlegung – <sup>4</sup> / <sup>37</sup>

#### Interpretation der Matrix-Kondition

Bei dem relativen Fehler von Vektoren  $x = (x_1, \ldots, x_n) \in \mathbb{R}^n$  betrachten wir den Vektor als Ganzes, d.h. ein kleiner relativer Fehler von x kann einem großen relativen Fehler einer einzelnen Komponente  $x_i$  entsprechen.

Betrachten wir

$$
x = (10^{-5}, 1) \qquad \tilde{x} = (0, 1),
$$

so ist

<span id="page-3-0"></span>
$$
\frac{\|\tilde{x} - x\|}{\|x\|} = 10^{-5}
$$
\n
$$
\frac{|\tilde{x}_1 - x_1|}{|x_1|} = 1
$$

Ob wir eine Funktion komponentenweise betrachten oder als eine mehrdimensionale Funktion interpretieren, beinflußt die Konditionszahl. Diese Wahl hängt davon ab, wie Fehler in unseren Eingabedaten entstehen.

IN0019 - Numerisches Programmieren and a strategies and a strategies of the UN0019 - Numerisches Programmieren

Orthogonale Matrizen (Wdh.)

Wenn  $Q \in \mathbb{R}^{n \times n}$  eine orthogonale Matrix ist  $(Q^{\top}Q = I)$ , dann gilt

 $\kappa(Q) = 1$ 

Haben wir nun  $B = Q \cdot A$  mit  $A, B, Q \in \mathbb{R}^{n \times n}$ , wobei  $Q$  orthogonal ist, so gilt

$$
||Bx||^2 = x^\top A^\top Q^\top Q A x = x^\top A^\top A x = ||Ax||^2
$$

In anderen Worten

<span id="page-4-0"></span> $\kappa(B) = \kappa(QA) = \kappa(A)$ 

Also sind orthogonale Matrizen Q mehr als nur gut konditioniert.

Sie verändern die Kondition einer Matrix A nicht, wenn wir sie mit Q multiplizieren.

IN0019 - Numerisches Programmieren and a strategies and a strategies of the strategies of the strategies of the A QR-Zerlegung – 6 / 37

#### Laufzeit der Gauß-Elimination

Gegeben sei die LU-Zerlegung  $A = L \cdot U$  der Matrix  $A \in \mathbb{R}^{n \times n}$ . Dann müssen wir zwei Gleichungssysteme lösen, die Matrizen in Dreiecksform benutzen. Um  $Ux = y$  zu lösen benutzen wir folgenden Algorithmus:

```
// Solve Ux=yfor (i=n; i>0; i--) {
x[i] = b[i];for (j=i+1; j<=n; j++) {
  x[i] -= U[i][j]*x[j];\mathcal{F}x[i] /= U[i][i];\mathcal{F}
```
Die Anzahl der Flops (Fließkomma-Operationen) ist

<span id="page-5-0"></span>
$$
\sum_{i=1}^{n} 1 + \sum_{j=i+1}^{n} 2 = \sum_{i=1}^{n} 1 + 2(n-i) = n + 2\left(n^2 - \frac{n(n-1)}{2}\right) = n^2 + 2n
$$

IN0019 - Numerisches Programmieren and a strong version of the strong version of the VR-Zerlegung – 7 / 37

#### Landausche Symbole (Wdh.)

Um die Laufzeit-Komplexität eines Algorihmus anzugeben, geben wir üblicherweise das Monom mit dem höchsten Exponenten an, d.h  $n^2$  anstelle von  $n^2 + 2n$ . Formal wird das mit der sogenannten O-Schreibweise gemacht.

Für jede Funktion  $f: \mathbb{N} \to \mathbb{N}$  ist  $\mathcal{O}(f)$  die Menge aller Funktionen, die schlimmstenfalls so "stark wachsen" wie f. Die mathematische Definition ist

$$
\mathcal{O}(f) := \left\{ g \colon \mathbb{N} \to \mathbb{N} \left| \limsup_{\substack{n \to \infty \\ f(n) > 0}} \frac{g(n)}{f(n)} < \infty \right. \right\}
$$

Für  $q \in \mathcal{O}(f)$  hat sich die Schreibweise  $q = \mathcal{O}(f)$  durchgesetzt.

Es gilt  $n^{d-1} = \mathcal{O}(n^d)$  und  $g_1, g_2 = \mathcal{O}(f) \Rightarrow g_1 + g_2 = \mathcal{O}(f)$ . Damit gilt

<span id="page-6-0"></span>
$$
\sum_{i=0}^d a_i n^i = \mathcal{O}(n^d).
$$

IN0019 - Numerisches Programmieren

4. QR-Zerlegung  $-8/37$ 

#### Gauß-Elimination (Laufzeit)

Wir haben gesehen, dass man innerhalb von  $\mathcal{O}(n^2)$  ein Gleichungssystem  $Ax = b$  lösen können, wenn A in der LU-Zerlegung vorliegt. Nun wollen wir sehen wie schnell diese LU-Zerlegung gefunden werden kann.

Für jede der n Spalten ( $i = 1, ..., n$ ) werden die gleichen Operationen auf der  $i' \times i'$ -Untermatrix von A durchgeführt ( $i' = n + 1 - i$ ):

- Finde ein Pivot-Element ( $\mathcal{O}(i')$  bzw.  $\mathcal{O}(i'^2)$  für Totalpivotsuche)
- **■** Austausch von Zeilen und Spalten bei Totalpivotsuche  $(\mathcal{O}(n))$
- Subtraktion von Zeilen  $(\mathcal{O}(i'^2))$

Insgesamt ist die Anzahl der Flops also

<span id="page-7-0"></span>
$$
\sum_{i'=n}^{1} n + i'^2 = n^2 + \frac{2(n-1)(2n-1)n}{6} = \frac{2}{3}n^3 + \mathcal{O}(n^2)
$$

Insgesamt können wir also  $Ax = b$  mit  $\mathcal{O}(n^3)$  Flops lösen.

IN0019 - Numerisches Programmieren 4. QR-Zerlegung – 9 / 37

#### Stabilität der LU-Zerlegung

Der erste Schritt der Gauß-Elimination produziert Folgendes

$$
A_0 = \begin{pmatrix} 1 & 0 & \cdots & 0 & 2^0 \\ -1 & 1 & \ddots & \vdots & 2^0 \\ -1 & -1 & \ddots & 0 & 2^0 \\ \vdots & \ddots & 1 & \vdots \\ -1 & \cdots & -1 & -1 & 2^0 \end{pmatrix} \rightsquigarrow A_1 = \begin{pmatrix} 1 & 0 & \cdots & 0 & 2^0 \\ 0 & 1 & \ddots & \vdots & 2^1 \\ 0 & -1 & \ddots & 0 & 2^1 \\ \vdots & \vdots & \ddots & 1 & \vdots \\ 0 & -1 & \cdots & -1 & 2^1 \end{pmatrix}
$$
  
- 1)-ten Schritt (1, 0, ..., 0, 2<sup>0</sup>)

<span id="page-8-0"></span>
$$
A_{n-1} = \begin{pmatrix} 1 & 0 & \cdots & 0 & 2^{0} \\ 0 & \ddots & \ddots & \vdots & \vdots \\ \vdots & \ddots & 1 & 0 & \vdots \\ 0 & \cdots & 0 & 1 & \vdots \\ 0 & \cdots & 0 & 0 & 2^{n-1} \end{pmatrix}
$$

IN0019 - Numerisches Programmieren 4. QR-Zerlegung – 10 / 37

und nach dem  $(n$ 

Stabilität der LU-Zerlegung

Für dieses Beispiel ist  $\kappa(U) = \kappa(A_{n-1}) = \mathcal{O}(2^{n-1}).$ 

Weiter kann man zeigen, dass  $\kappa(A) = \kappa(A_0) = \mathcal{O}(n)$ .

Gauß-Elimination mit Pivotsuche gilt als numerisch stabil.

Allerdings würde eine Zeilenpivotsuche den Algorithmus nicht verändern.

In der Praxis kommen diese Matrizen selten vor.

Wenn man sich numerischer Stabilität sicher sein möchte, sollte man das LU-Verfahren meiden.

<span id="page-9-0"></span>IN0019 - Numerisches Programmieren 4. QR-Zerlegung – 11 / 37

#### Lineares Ausgleichproblem 12 / 37

#### Lineares Ausgleichproblem

Viele Probleme wie z.B. Polynombestimmung sind nicht immer numerisch stabil. Um weniger anfällig für Fehler zu sein, kann man z.B. mehr Daten sammeln als man tatsächlich benötigt, um ein Problem zu lösen.

Dies führt dann zu einem Gleichungsproblem  $Ax = b$  mit  $A \in \mathbb{R}^{m \times n}$ ,  $b \in \mathbb{R}^m$ ,  $x \in \mathbb{R}^n$ , wobei  $m > n$ . Man spricht hierbei von einem überbestimmten System, da wir mehr Gleichungen (Zeilen) als Variablen (Spalten) haben.

Weiter gehen wir davon aus, dass A vollen Rang hat, d.h.  $rank(A) = n$ . Man könnte nun eine beliebige  $n \times n$ -Untermatrix von A wählen und das Problem lösen.

Aber: Wir würden dann einige Beobachtungen ignorieren. Besser ist es, den Fehler  $Ax - b$  bzgl. einer zuvor gewählten Norm zu minimieren. Hiermit wählt man einen Kompromiss, der durch die m verschiedenen Gleichungen gebeben ist. Man spricht von einem Linearen Ausgleichproblem.

IN0019 - Numerisches Programmieren 4. QR-Zerlegung – <sup>13</sup> / <sup>37</sup>

#### Methode der kleinsten Quadrate

Wenn wir die Euklidische Norm benutzen, redet man von der Methode der kleinsten Quadrate.

Wir möchten also die folgende Funktion minimieren

<span id="page-10-2"></span>
$$
f: \mathbb{R}^n \to \mathbb{R}
$$

$$
x \mapsto \|Ax - b\|^2
$$

Für das Minimum gilt

<span id="page-10-1"></span><span id="page-10-0"></span>
$$
0 = \frac{d}{dx} [\langle Ax, Ax \rangle - \langle Ax, b \rangle - \langle b, Ax \rangle + \langle b, b \rangle]
$$
  
= 
$$
\frac{d}{dx} [x^{\top} A^{\top} Ax - 2x^{\top} A^{\top} b] = 2A^{\top} Ax - 2A^{\top} b
$$

IN0019 - Numerisches Programmieren and a strong version of the strong version of the Value of the Value of the Value of the Value of the Value of the Value of the Value of the Value of the Value of the Value of the Value o

Methode der kleinsten Quadrate

Das Gleichungssystem

 $A^{\top}Ax = A^{\top}b$ 

entsteht aus dem Ausgangsproblem  $Ax = b$  wenn man es von links mit  $A<sup>T</sup>$  multipliziert.

Die Gleichung heißt auch Normalgleichung zu  $Ax = b$ .

Die Matrix  $A^{\top}A \in \mathbb{R}^{n \times n}$  hat wie A vollen Rang. Da es eine  $n \times n$ -Matrix ist, ist sie im Gegensatz zu A invertierbar und die Normalgleichung besitzt eine eindeutige Lösung.

Die Kondition von  $A^{\top}A$  ist aber immer schlechter als die Kondition von A.

IN0019 - Numerisches Programmieren and a strong version of the strong version of the GR-Zerlegung – 15 / 37

Kondition der Normalgleichung

Zu  $A \in \mathbb{R}^{n \times n}$  betrachten wir die Singulärwertzerlegung  $A = U \Sigma V^{\top}$ . Dann gilt

 $A^{\top} A = V \Sigma^2 V^{\top}$ .

Für die Konditionen gilt also

<span id="page-12-1"></span><span id="page-12-0"></span>
$$
\kappa(A) = \frac{\sigma_{\text{max}}}{\sigma_{\text{min}}} \n\kappa(A^{\top} A) = \frac{\sigma_{\text{max}}^2}{\sigma_{\text{min}}^2} = \kappa(A)^2.
$$

Da die Konditionszahl von Matrizen mindestens 1 ist, ist die Kondition der Normalgleichung üblicherweise sehr viel schlechter als das ursprüngliche Ausgleichproblem.

IN0019 - Numerisches Programmieren and a strong version of the strong version of the Value of the Value of Australian Control of Australian Control of Australian Control of Australian Control of Australian Control of Austr

<span id="page-14-0"></span>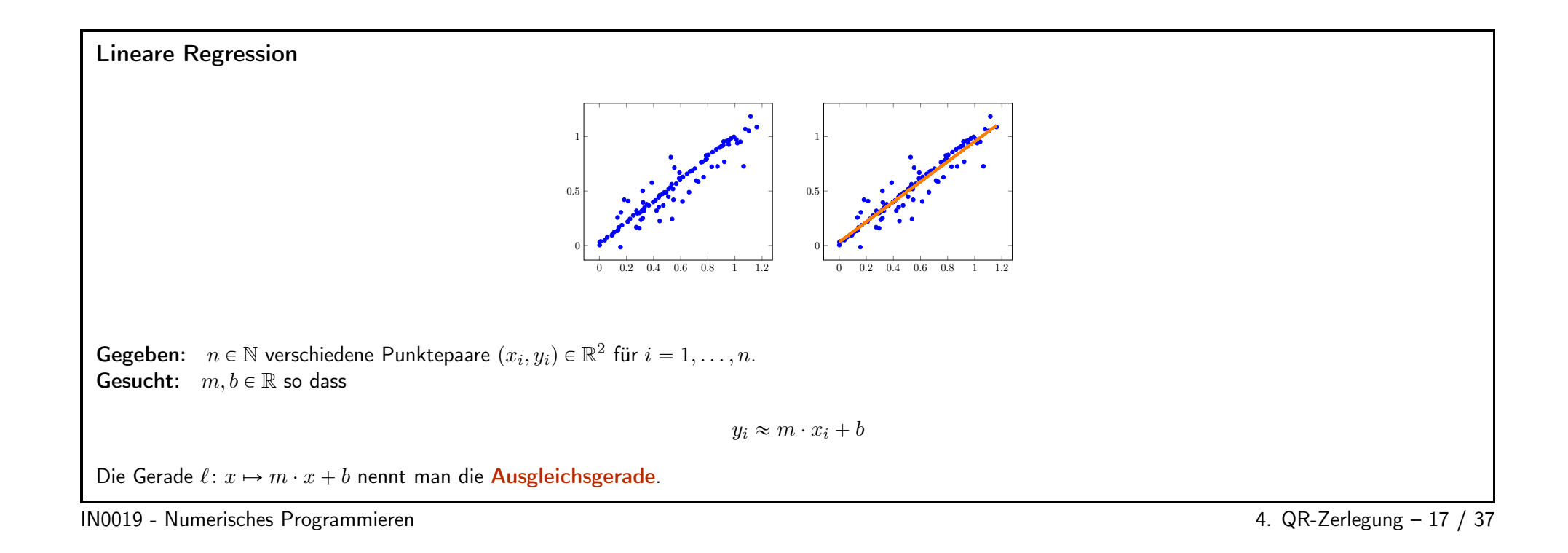

#### Lineare Regression als Lineares Ausgleichproblem

Wir wollen also folgendes Problem lösen:

$$
\begin{pmatrix} 1 & x_1 \\ \vdots & \vdots \\ 1 & x_n \end{pmatrix} \cdot \begin{pmatrix} b \\ m \end{pmatrix} \approx \begin{pmatrix} y_1 \\ \vdots \\ y_n \end{pmatrix}
$$

Die Normalgleichung (Multiplikation mit  $A^{\top}$ ) hierzu ist

$$
\begin{pmatrix} n & \sum_{i=1}^{n} x_i \\ \sum_{i=1}^{n} x_i & \sum_{i=1}^{n} x_i^2 \end{pmatrix} \cdot \begin{pmatrix} b \\ m \end{pmatrix} = \begin{pmatrix} \sum_{i=1}^{n} y_i \\ \sum_{i=1}^{n} x_i y_i \end{pmatrix}
$$

Wenn man mit  $1 := (1, \ldots, 1)$  den Einsvektor beschreibt lässt sich das wie folgt umschreiben

<span id="page-15-0"></span>
$$
\begin{pmatrix} \langle \mathbf{1}, \mathbf{1} \rangle & \langle \mathbf{1}, x \rangle \\ \langle \mathbf{1}, x \rangle & \langle x, x \rangle \end{pmatrix} \cdot \begin{pmatrix} b \\ m \end{pmatrix} = \begin{pmatrix} \langle \mathbf{1}, y \rangle \\ \langle x, y \rangle \end{pmatrix}
$$

IN0019 - Numerisches Programmieren

4. QR-Zerlegung -  $18 / 37$ 

#### QR-Zerlegung

Die QR-Zerlegung beschreibt eine Matrix  $A \in \mathbb{R}^{m \times n}$  als Produkt von zwei Matrizen  $Q \in \mathbb{R}^{m \times m}$  und  $R \in \mathbb{R}^{m \times n}$ , also  $A = Q \cdot R$ .

Genau wie in der LU-Zerlegung soll es einfach sein, die Gleichungssysteme  $Qy = b$  und  $Rx = y$  zu lösen. Dies wird erreicht, indem R eine obere Dreiecksmatrix ist und Q orthogonal ist  $(Q^{\top}Q = I)$ . Warum QR?

Wir haben Folgendes beobachtet:

- Bei der LU-Zerlegung kann  $\text{cond}(U)$  sehr groß sein (bei kleiner  $\text{cond}(A)$ ).
- Die Kondition von  $Q$  ist gerade 1. Daher ist

<span id="page-16-1"></span><span id="page-16-0"></span> $cond(R) = cond(Q^{-1}QR) = cond(Q^{\top}A) = cond(A)$ 

Eine exponentielle Explosion der Konditionszahl kann also bei der QR-Zerlegung ausgeschlossen werden.

IN0019 - Numerisches Programmieren 4. QR-Zerlegung – 20 / 37

<span id="page-17-0"></span>Elementare orthogonale Matrizen Die einzigen orthogonalen  $1 \times 1$ -Matrizen sind  $Q = 1$   $Q = -1$ , d.h. es ist sinnvoll, sich die orthogonalen  $2 \times 2$ -Matrizen anzusehen. Die orthogonalen  $2 \times 2$ -Matrizen haben die folgende Struktur <sup>G</sup><sup>1</sup> " ˆcospα<sup>q</sup> ´ sinpα<sup>q</sup> sinpα<sup>q</sup> cospα<sup>q</sup> ˙ \_ <sup>G</sup><sup>2</sup> " ˆcospα<sup>q</sup> sinpα<sup>q</sup> sinpα<sup>q</sup> ´ cospα<sup>q</sup>˙ Beide Matrizentypen  $G_1$  und  $G_2$  hängen alleine von einem Parameter  $\alpha$  ab. Matrizen der Art  $G_1$  heißen Givensrotationen und Matrizen der Art  $G_2$  heißen Givensreflexionen. Wir werden im Folgenden die Givensreflexionen benutzen. IN0019 - Numerisches Programmieren 4. QR-Zerlegung – 21 / 37

# $QR-Zerlegung (n = 2)$ Wir suchen eine Givensreflexion  $G$ , so dass  $GA = R$  obere Dreiecksmatrix ist:  $\begin{pmatrix} \cos(\alpha) & \sin(\alpha) \\ \sin(\alpha) & -\cos(\alpha) \end{pmatrix} \cdot \begin{pmatrix} a_{11} & a_{12} \\ a_{21} & a_{22} \end{pmatrix} = \begin{pmatrix} r_{11} & r_{12} \\ 0 & r_{22} \end{pmatrix}$ Dies liefert uns eine Nebenbedingung  $\sin(\alpha)a_{11} - \cos(\alpha)a_{21} = 0$ Damit ist  $\alpha$  eindeutig bestimmt durch  $\tan(\alpha) = \frac{a_{21}}{a_{11}}$

<span id="page-18-0"></span>IN0019 - Numerisches Programmieren and a strong version of the strong version of the GR-Zerlegung – 22 / 37

Givensreflexion  $(n = 2)$ Wir benötigen für die Givensreflexion die beiden Werte  $\cos(\alpha)$   $\sin(\alpha)$   $\alpha = \tan^{-1} \left(\frac{a_{21}}{a_{11}}\right)$ Für  $a_{21} = 0$  benötigen wir keine Transformationen und wir haben  $\cos(\alpha) = 1$   $\sin(\alpha) = 0$   $G = \begin{pmatrix} 1 & 0 \\ 0 & -1 \end{pmatrix}$ Für  $a_{21} \neq 0$  bietet sich folgende (numerisch stabilere) Berechnung an:  $\cos(\alpha) = \frac{a_{11}}{\rho}$   $\sin(\alpha) = \frac{a_{21}}{\rho}$   $\rho = \sqrt{a_{11}^2 + a_{21}^2}$ 

<span id="page-19-0"></span>IN0019 - Numerisches Programmieren and a strategies and a strategies of the UN0019 - Numerisches Programmieren

#### Givensreflexion

Für  $n = 2$  können wir ähnlich zur LU-Zerlegung mit Hilfe einer einzigen Matrizmultiplikation eine Null in unserer Matrix  $A \in \mathbb{R}^{2 \times 2}$  erzeugen. Das besondere der Givensreflexion ist ihre numerische Stabilität  $(cond(G) = 1)$ .

Bei allgemeinen Matrizen  $A \in \mathbb{R}^{n \times n}$  wählt man zwei Dimensionen i und j und wendet in diesem Teilraum die obige Reflexion an. Die anderen Dimensionen werden nicht verändert:

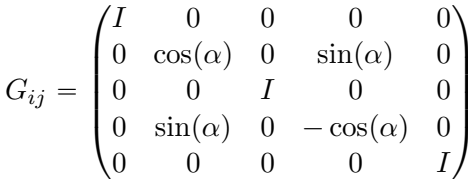

IN0019 - Numerisches Programmieren and a strategies and a strategies of the GR-Zerlegung – 24 / 37

#### Givensreflexion

Berechnet man  $\tilde{A} := G_{ij} \cdot A$ , so ändern sich nur die *i*-te und *j*-te Zeile von A. Bezeichnet man mit  $a_k$  die k-te Zeile von A, so gilt

 $\tilde{a}_k = a_k$  für  $k \neq i, j$  $\tilde{a}_i = \cos(\alpha)a_i + \sin(\alpha)a_i$  $\tilde{a}_i = \sin(\alpha)a_i - \cos(\alpha)a_i$ 

Analog zum Fall von 2 × 2-Matrizen können wir den Winkel  $\alpha$  bestimmen, indem wir uns die Einträge  $a_{ii}$  und  $a_{ji}$  ansehen:

<span id="page-20-0"></span>
$$
\tan(\alpha) = \frac{a_{ji}}{a_{ii}}
$$

Mit einer solchen Matrix  $G_{12}$  wird im ersten Schritt  $a_{21}$  auf Null gesetzt. Danach wird mit  $G_{13}$  der Eintrag  $a_{31}$  auf Null gesetzt usw.

IN0019 - Numerisches Programmieren 4. QR-Zerlegung – 25 / 37

<span id="page-20-1"></span>

Elimination mittels Givens-Reflexionen

Damit erhalten wir einen Eliminations-Algorithmus, der sehr ähnlich zur LU-Zerlegung ist

```
for (i=1; i<=n; i++) {
for (j=i+1; j<=n; j++) {
  alpha = \tan(A[j][i]/A[i][i]);
  G = G_{ij} bzgl. alpha;
  A = G*A;\rightarrow\mathcal{F}
```
Wie bei der LU-Zerlegung werden  $\mathcal{O}(n^2)$  Matrixmultiplikationen benötigt.

Da jede Multiplikation mit einer Givensreflexion lediglich zwei Zeilen verändert, ist die Anzahl der Flops gerade  $O(n^3)$ .

IN0019 - Numerisches Programmieren 4. QR-Zerlegung – <sup>26</sup> / <sup>37</sup>

#### QR-Zerlegung mittels Givens-Reflexionen

Nach der Multiplikation mit  $\mathcal{O}(n^2)$  Givensreflexionen erhalten wir eine Matrix  $R \in \mathbb{R}^{n \times n}$  in oberer Dreiecksform.

Definieren wir nun

$$
Q^{-1} = G_{n-1,n} \cdot G_{n-2,n} G_{n-2,n-1} \cdots G_{1,n} G_{1,n-1} \cdots G_{1,2}
$$

so ist

$$
Q^{-1}A = G_{n-1,n} \cdot G_{n-2,n}G_{n-2,n-1} \cdot \ldots \cdot G_{1,n}G_{1,n-1} \cdot \ldots G_{1,2}A = R
$$
  

$$
A = QR
$$

Wegen  $G_{ij}^{-1} = G_{ij}^{\top} = G_{ij}$  erhalten wir

<span id="page-21-1"></span><span id="page-21-0"></span>
$$
Q = G_{1,2} \cdots G_{1,n-1} G_{1,n} \cdots G_{n-2,n-1} G_{n-2,n} G_{n-1,n}
$$

IN0019 - Numerisches Programmieren

4. QR-Zerlegung - 27 / 37

#### Allgemeine QR-Zerlegung

Das beschriebene Verfahren kann auch angewandt werden, um eine QR-Zerlegung von  $A\in\R^{m\times n}$  mit  $m>n$  zu finden.

Wie zuvor eliminiert man also in jedem Schritt ein Element, das sich unterhalb der Diagonalen befindet und erhält

 $A = Q \cdot R$ 

mit orthogonalem  $Q \in \mathbb{R}^{m \times m}$  und  $R \in \mathbb{R}^{m \times n}$  in oberer Dreiecksform.

Es <sup>g</sup>ibt weitere QR-Verfahren, die aber numerisch weniger stabil sind

<span id="page-23-0"></span>Es gilt für diese Lösung  $x^*$  gerade  $\|Ax^*-b\|_2 = \min_{x\in \mathbb{R}^n} \|Ax-b\|_2.$ 

<code>Householder-Verfahren</code>. Im  $i$ -ten Schritt werden  $n-i$  Einträge auf Null gesetzt. Die erreicht man mit Matrizen der Art  $H=I-2\frac{u\otimes u}{\langle u,u\rangle}.$  $\bf{Gram-Schmidt.}$  Die Spaltenvektoren von  $A$  werden schrittweise orthonormalisiert. Es können Auslöschungen entstehen.

IN0019 - Numerisches Programmieren 4. QR-Zerlegung – <sup>28</sup> / <sup>37</sup>

Anwendung von QR-Zerlegung (Ausgleichproblem) Wir wollen nun die QR-Zerlegung auf das lineare Ausgleichproblem anwenden. Sei also  $A\in \mathbb{R}^{m\times n}$  mit  $m>n$ ,  $b\in \mathbb{R}^m$ . Dann gilt  $\left\|Ax-b\right\|_2^2=\left\|QRx-b\right\|_2^2=\left\|Q^{\top}(QRx-b)\right\|_2^2$  $\frac{2}{2} = \left\| R x - Q^{\top} b \right\|_2^2$ 2 Schreiben wir  $Rx=\binom{\tilde y_1}{0}$  und  $Q^\top b=\binom{\tilde b_1}{\tilde b_2}$  mit  $\tilde y_1,\tilde b_1\in\mathbb{R}^n$ ,  $\tilde b_2\in\mathbb{R}^{m-n}$ , so ist  $\|Ax - b\|_2^2 = \|Rx - Q^{\top}b\|_2^2$  $\begin{bmatrix} 2 \\ 2 \end{bmatrix} = \left\| \tilde{y}_1 - \tilde{b}_1 \right\|$ 2  $\begin{bmatrix} 2 \\ 2 \end{bmatrix} + \begin{bmatrix} \tilde{b}_2 \end{bmatrix}$ 2  $\left\| \tilde{b}_2 \right\|$ 2 2 Um das Ausgleichsproblem zu lösen, <mark>reicht es, die Gleichung</mark>  $Rx={\tilde{b}_1\choose 0}$  **zu lösen**, was wegen der Dreiecksstruktur von  $R$  eindeutig machbar ist.

<span id="page-23-1"></span>

IN0019 - Numerisches Programmieren and a strong version of the strong version of the ACR-Zerlegung – 29 / 37

#### Ausgleichproblem (Beispiel)

Betrachten wir das lineare Ausgleichproblem

$$
A = \begin{pmatrix} 1 & 1 \\ 1 & 1 \\ 0 & 1 \end{pmatrix} \qquad b = \begin{pmatrix} 1 \\ 0 \\ 1 \end{pmatrix}
$$

Dann gilt für den Winkel  $\varphi$  bzgl.  $G_{12}$  gerade  $\cos(\varphi) = \sin(\varphi) = \frac{1}{\sqrt{2}}$ 

$$
G_{12} = \begin{pmatrix} \frac{1}{\sqrt{2}} & \frac{1}{\sqrt{2}} & 0 \\ \frac{1}{\sqrt{2}} & -\frac{1}{\sqrt{2}} & 0 \\ 0 & 0 & 1 \end{pmatrix} \qquad G_{12} \cdot A = \begin{pmatrix} \sqrt{2} & \sqrt{2} \\ 0 & 0 \\ 0 & 1 \end{pmatrix}
$$

Weiter gilt für den Winkel  $\varphi$  bzgl.  $G_{23}$  gerade  $\cos(\varphi) = 0$ ,  $\sin(\varphi) = 1$ .

<span id="page-25-0"></span>
$$
G_{23} = \begin{pmatrix} 1 & 0 & 0 \\ 0 & 0 & 1 \\ 0 & 1 & 0 \end{pmatrix} \qquad G_{23} G_{12} \cdot A = \begin{pmatrix} \sqrt{2} & \sqrt{2} \\ 0 & 1 \\ 0 & 0 \end{pmatrix}
$$

IN0019 - Numerisches Programmieren and a strong version of the strong version of the GR-Zerlegung – 30 / 37

Ausgleichproblem (Beispiel) Wir haben also  $Q = \begin{pmatrix} \frac{1}{\sqrt{2}} & \frac{1}{\sqrt{2}} & 0 \\ \frac{1}{\sqrt{2}} & -\frac{1}{\sqrt{2}} & 0 \\ 0 & 0 & 1 \end{pmatrix} \cdot \begin{pmatrix} 1 & 0 & 0 \\ 0 & 0 & 1 \\ 0 & 1 & 0 \end{pmatrix} = \begin{pmatrix} \frac{1}{\sqrt{2}} & 0 & \frac{1}{\sqrt{2}} \\ \frac{1}{\sqrt{2}} & 0 & -\frac{1}{\sqrt{2}} \\ 0 & 1 & 0 \end{pmatrix} \hspace{3cm} R = \begin{pmatrix} \sqrt{2} & \sqrt{2} \\ 0 & 1 \\ 0$ Weiter ist ˜ $\tilde{b} = Q^{\top}b = \begin{pmatrix} \frac{1}{\sqrt{2}} & \frac{1}{\sqrt{2}} & 0 \\ 0 & 0 & 1 \\ \frac{1}{\sqrt{2}} & -\frac{1}{\sqrt{2}} & 0 \end{pmatrix} \cdot \begin{pmatrix} 1 \\ 0 \\ 1 \end{pmatrix} = \begin{pmatrix} \frac{1}{\sqrt{2}} \\ 1 \\ \frac{1}{\sqrt{2}} \end{pmatrix} \qquad \qquad \tilde{b}_1 = \begin{pmatrix} \frac{1}{\sqrt{2}} \\ 1 \\ 1 \end{pmatrix} \qquad \qquad \tilde{b}_2 = \frac{1}{\sqrt{2}}$ und somit  $x^* = \begin{pmatrix} \sqrt{2} & \sqrt{2} \\ 0 & 1 \end{pmatrix}^{-1} \cdot \begin{pmatrix} \frac{1}{\sqrt{2}} \\ 1 \end{pmatrix} = \begin{pmatrix} -\frac{1}{2} \\ 1 \end{pmatrix}$ 

<span id="page-26-0"></span>IN0019 - Numerisches Programmieren 4. QR-Zerlegung – 31 / 37

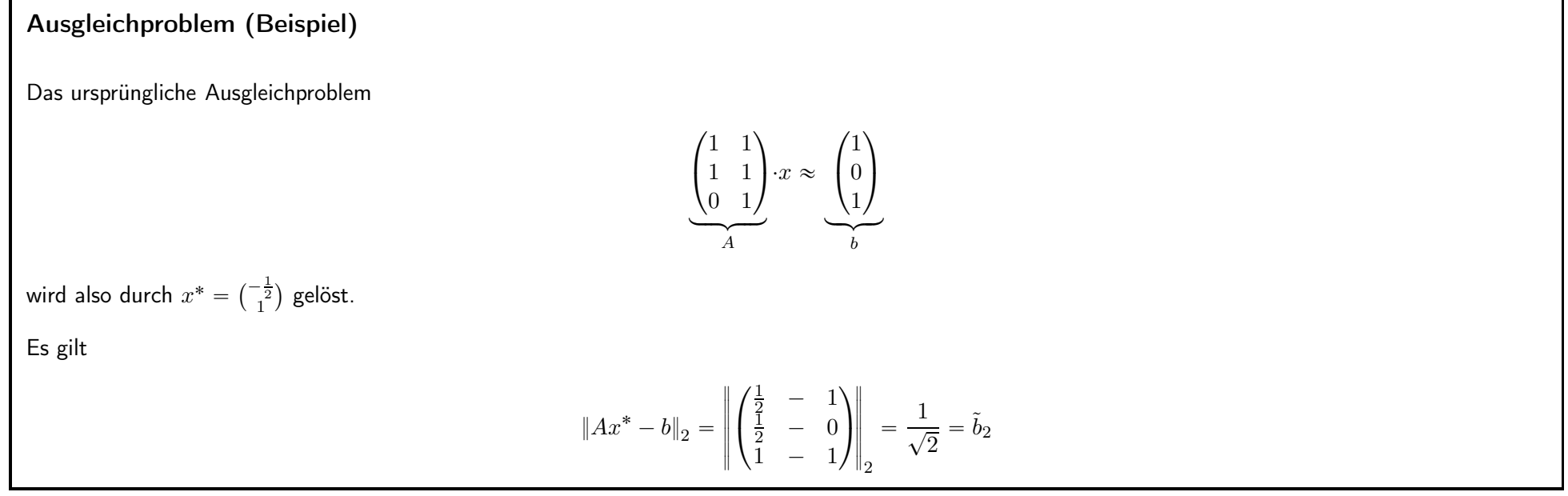

<span id="page-27-0"></span>IN0019 - Numerisches Programmieren and and a strong version of the strong version of the SAC Zerlegung – 32 / 37

<span id="page-27-1"></span>

#### Tikhonov-Regularisierung 33 / 37

Die QR-Zerlegung wird üblicherweise benutzt bei

- dem Lösen eines schlecht konditioniertem Gleichungssystems
- Linearen Ausgleichproblemen (wie oben beschrieben)
- dem Lösen von nicht-quadratischen Gleichungssystem von vollem Rang.

Darüber hinaus können die Diagonaleinträge von  $R$  benutzt werden, um eine Matrix  $A$  auf ihren "wesentlichen" Teil zu reduzieren:

<span id="page-28-0"></span>
$$
A = (Q_1 \ Q_2) \cdot \begin{pmatrix} R & S \\ 0 & \varepsilon \end{pmatrix} \approx (Q_1) \cdot (R \ S) = (Q_1 R \ Q_1 S)
$$

Ein solcher Ansatz ist oft sinnvoll bei praktischen Problemen, wenn eine Matrix A verrauscht ist und man sie "entrauschen" möchte.

Allerdings ist die Wahl des geeigneten  $\varepsilon$  oft sehr schwierig. Ein anderer Ansatz besteht in der sogenannten Regularisierung.

IN0019 - Numerisches Programmieren 4. QR-Zerlegung – 34 / 37

#### Regularisierung

In der Praxis hat man oft ein überbestimmtes lineares Gleichungssystem  $Ax=b$  mit  $A\in \mathbb{R}^{m\times n}$ , so dass  $A^\top A$  auch noch (fast) singulär ist. Damit ist die Kondition von  $A^\top A$  sehr groß und kleine Fehler in  $b$  führen zu großen Fehlern in  $x.$ 

Man kann das umgehen, indem man die Größe von  $x$  zusätzlich bestraft. Man löst also statt

$$
\min_{x \in \mathbb{R}^n} \|Ax - b\|_2^2
$$

folgendes Problem

$$
\min_{x \in \mathbb{R}^n} \|Ax - b\|_2^2 + \gamma \|x\|_2^2,
$$

wobei der Parameter  $\gamma\geqslant 0$  angibt, wie stark die Größe von  $x$  bestraft wird.

IN0019 - Numerisches Programmieren 4. QR-Zerlegung – 35 / 37

Tikhonov Regularisierung

Das Regularisierungsproblem

$$
\min_{x \in \mathbb{R}^n} \|Ax - b\|_2^2 + \gamma \|x\|_2^2,
$$

kann gelöst werden, indem man die Nullstelle der Ableitung betrachtet:

<span id="page-29-0"></span>
$$
(A^{\top}A + \gamma I) x = A^{\top}b,
$$

d.h. die Eigenwerte von  $A^\top A$  werden alle um  $\gamma$  erhöht, was die Kondition des Problems sinken lässt.

Diese Form der Regularisierung nennt man **Tikhonov-Regularisierung** und man bezeichnet  $\gamma$  als den **Regularisierungsparameter**.

IN0019 - Numerisches Programmieren 4. QR-Zerlegung – 36 / 37

<span id="page-29-1"></span>

#### Zusammenfassung

- Die LU-Zerlegung (Gauß-Elimination) kann numerisch instabil sein, da eine große Kondition erzeugt werden kann.
- Die QR-Zerlegung beschreibt die Matrix A als Produkt einer orthogonalen Matrix Q mit einer Dreiecksmatrix R.
- Dies ist numerisch stabiler, da  $cond(Q) = 1$ .
- $\blacksquare$  Die Matrix  $Q$  wird durch viele einzelne Reflexionen bestimmt.
- Die QR-Zerlegung kann auch für Ausgleichsprobleme angewendete werden (mehr Gleichungen als Variablen)
- Weitere Stabilität kann durch Regularisieren erreicht werden.

<span id="page-30-0"></span>IN0019 - Numerisches Programmieren and a strong version of the strong version of the ST and A CR-Zerlegung – 37 / 37